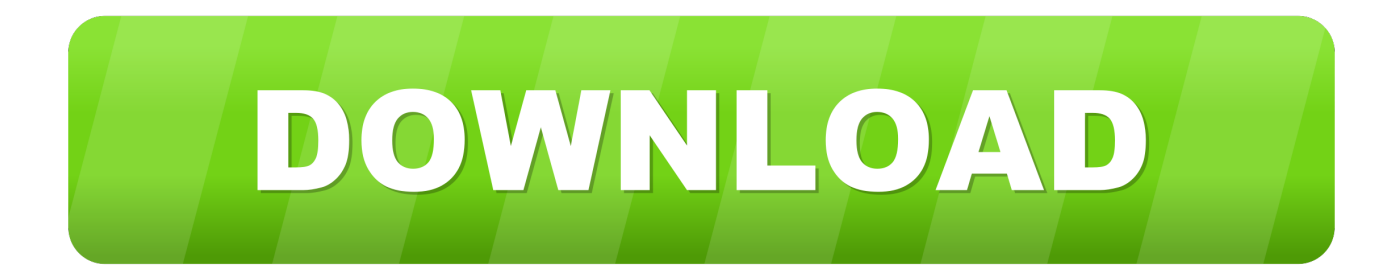

## [Tikitoki Desktop Mactikitoki Desktop For Mac](https://fancli.com/1tnx0z)

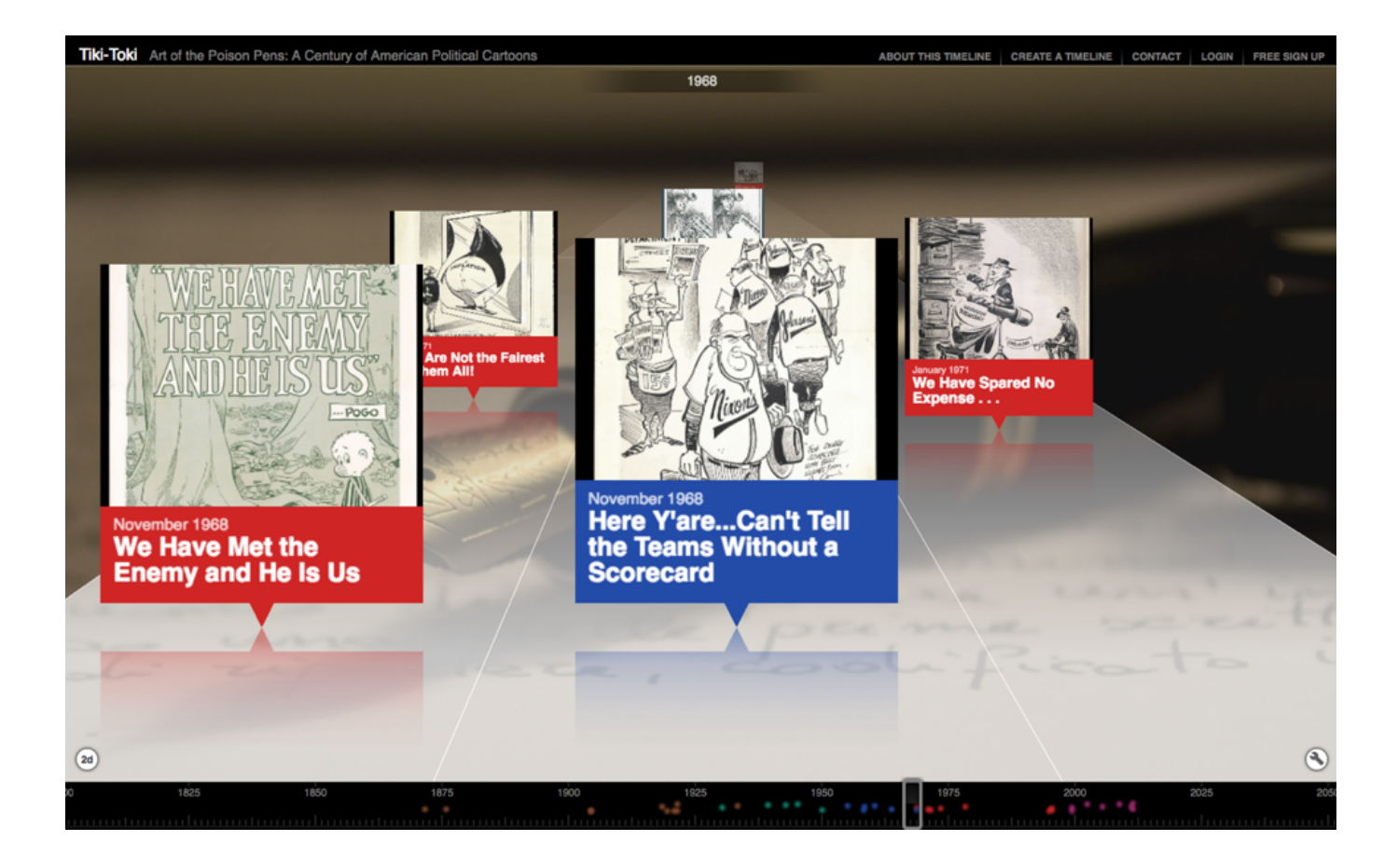

[Tikitoki Desktop Mactikitoki Desktop For Mac](https://fancli.com/1tnx0z)

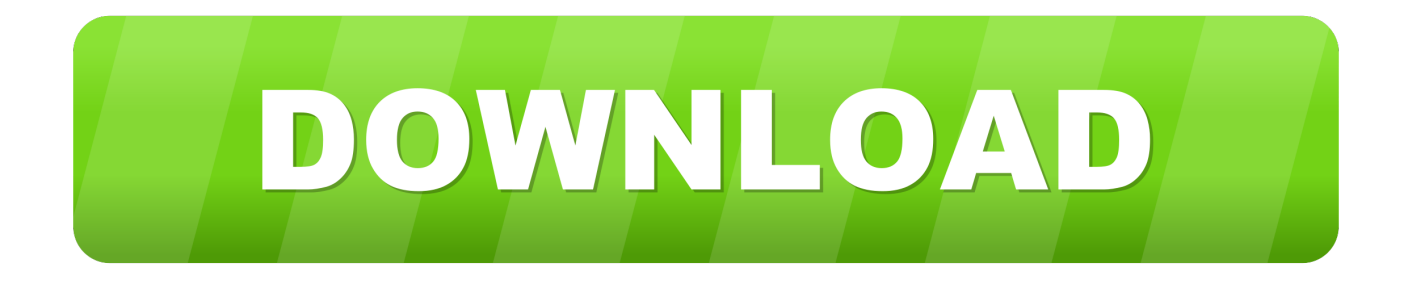

If you require advanced, customizable print-óuts, you may would like to check out out various other products.. Before purchasing, we suggest you go to where you can find plenty of info about the software, and download a free demo version.

TikiTokiDesktop will be timeline machine software program that enables you to create an limitless amount of gorgeous interactive timelines on your Macintosh pc.

## [Texas Hold 039;em Poker 3d Crack Download](https://cesslecerwi.mystrikingly.com/blog/texas-hold-039-em-poker-3d-crack-download)

Make sure you also note that TikiTokiDesktop is designed mainly for making interactive time-based reports - publishing options are therefore limited.. Discover out more at: Requires Mac pc OSX 10 6 8 and over Please be aware that this product cannot become used to develop web-based timelines.. The timelines can include images, videos and audio from your nearby hard commute. [Update Telegram For Mac](https://apple-macbook-pro-os-x-2011-bueno-para-juegos.simplecast.com/episodes/update-telegram-for-mac)

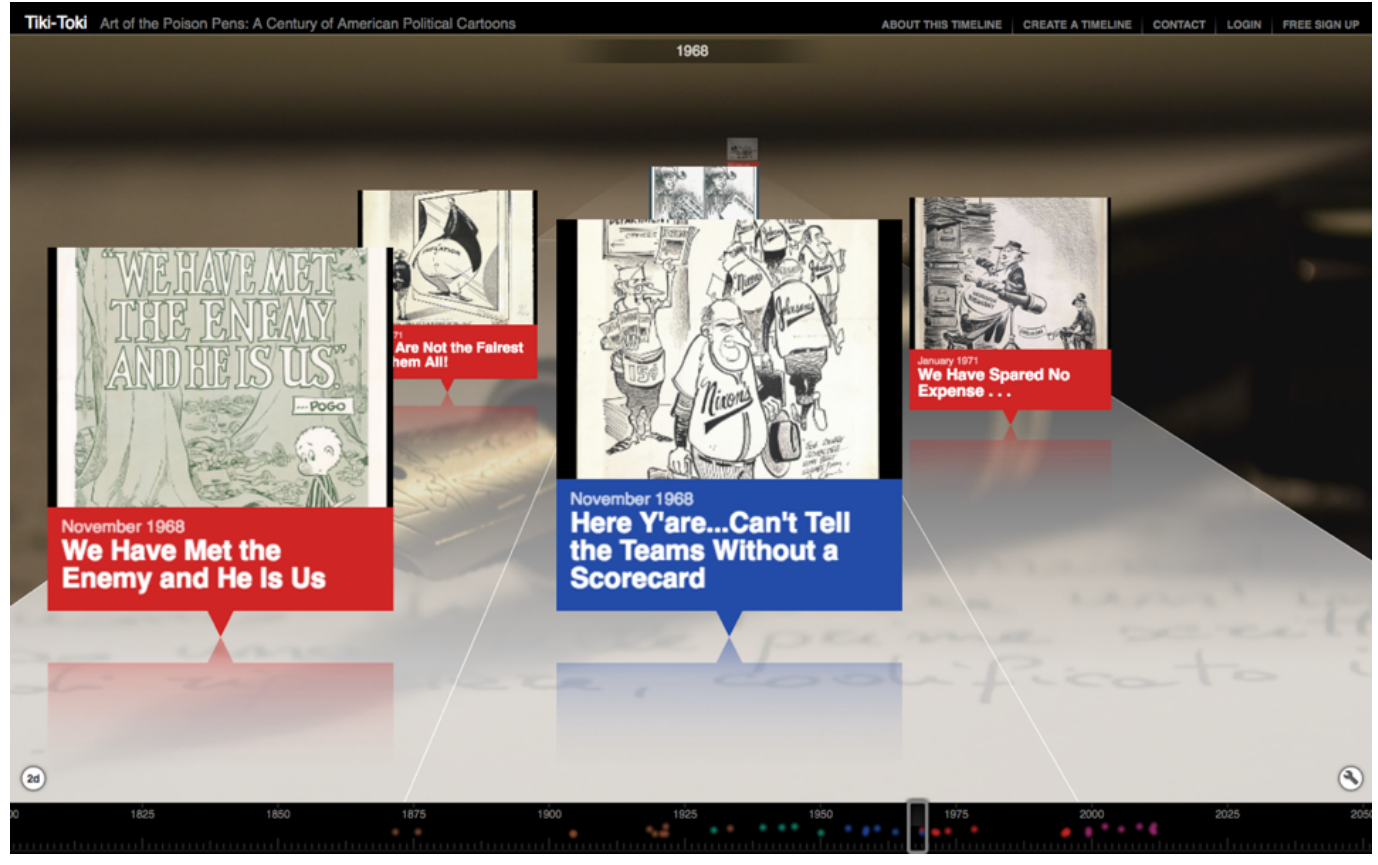

[Nero 2014 Cd Key Generator Serial Numbers](https://hub.docker.com/r/sodlirewi/nero-2014-cd-key-generator-serial-numbers)

[Old Version Of Bluestacks For Windows 7](http://erdopartbel.webblogg.se/2021/february/old-version-of-bluestacks-for-windows-7.html) [Uninstall App Lication Son A Mac](https://www.b-declercq.be/nl-be/system/files/webform/visitor-uploads/uninstall-app-lication-son-a-mac.pdf)

[Fifa Mobile Soccer For Pc Free Download](http://hensembretlu.unblog.fr/2021/02/26/hot-fifa-mobile-soccer-for-pc-free-download/)

6e4e936fe3 [Amd A10 7870k Drivers Windows 10](https://www.goodreads.com/topic/show/21883816-amd-a10-7870k-drivers-windows-10-rannelli)

6e4e936fe3

[Installer Vim Sous Ubuntu Software](https://ternitecin.substack.com/p/installer-vim-sous-ubuntu-software)